## Publishing bitrate constraints support

Since Android SDK 1.1 build [1.1.0.37](https://flashphoner.com/downloads/builds/flashphoner_client/wcs-android-sdk/1.1/wcs-android-sdk-1.1.0.37-6cfbf814ffecd352575b4a6fbbc82bc6f2f96f04.tar.gz) it is possible to set minimum and maximum publishing bitrate constrains using the methods setMinBitrate and setMaxBitrate of VideoConstraints class. The bitrate constraints values are set in kbps.

Example [code](https://github.com/flashphoner/wcs-android-sdk-samples/blob/246ada5854a6d66a2e903e2702616cdb404dbe2b/media-devices/src/main/java/com/flashphoner/wcsexample/mediadevices/MediaDevicesActivity.java#L1067)

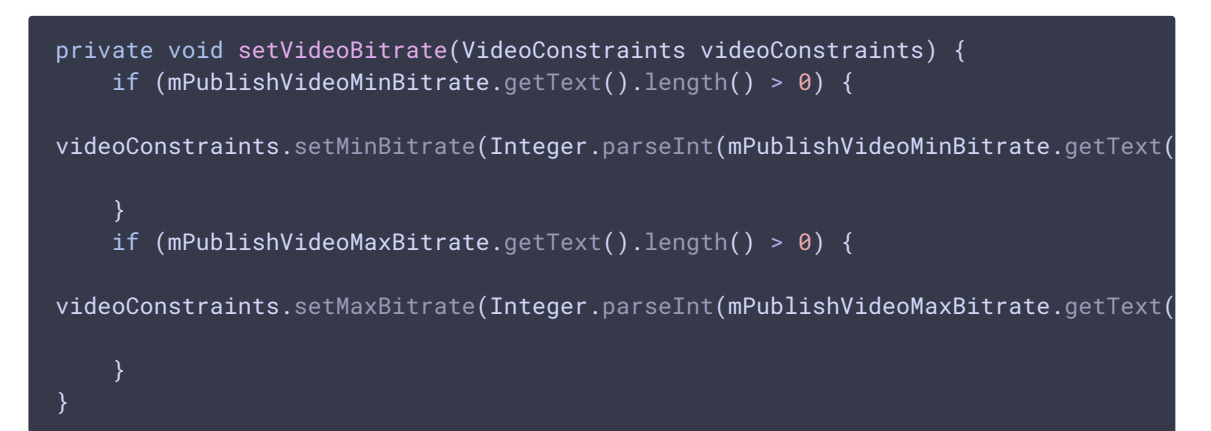